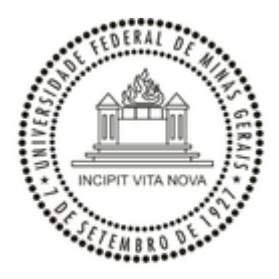

#### UNIVERSIDADE FEDERAL DE MINAS GERAIS FACULDADE DE FILOSOFIA E CIÊNCIAS HUMANAS PROGRAMA DE PÓS-GRADUAÇÃO EM CIÊNCIA POLÍTICA

### **RETIFICAÇÃO DA CHAMADA Nº 01/2023**

# **DE SELEÇÃO DE BOLSISTAS PARA CURSOS DE GRADUAÇÃO E DE PÓS-GRADUAÇÃO CONTEMPLADOS NO EDITAL DE CHAMAMENTO PÚBLICO PARA AÇÕES AFIRMATIVAS DE CONCESSÃO DE BOLSAS DE ESTUDO E PERMANÊNCIA PARA CURSOS DE GRADUAÇÃO E PROGRAMAS DE PÓS-GRADUAÇÃO EM INSTITUIÇÕES DE ENSINO PÚBLICAS E PRIVADAS 2022**

A Coordenação do Programa de Pós-Graduação em Ciência Política, no uso de suas atribuições, RETIFICA a CHAMADA Nº 01/2023 de seleção de 01 bolsa de Mestrado, relativa ao Edital de Chamamento Público para Ações Afirmativas de Concessão de Bolsas de Estudo e Permanência para Cursos de Graduação e Programas de Pós-graduação em Instituições de Ensino Públicas e Privadas 2022.

## **No item 8 – CRONOGRAMA:**

#### **Onde se lê:**

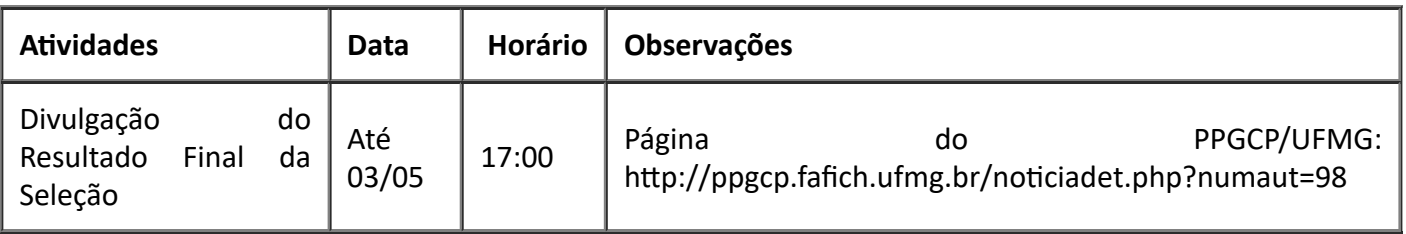

**Leia-se:**

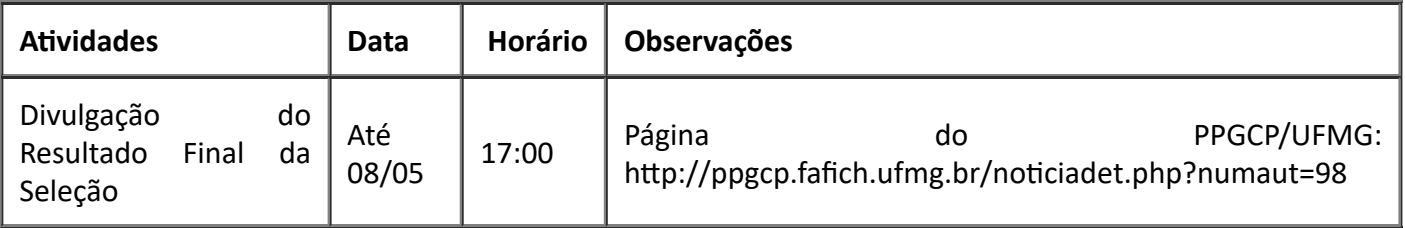

Belo Horizonte, 02 de maio de 2023.

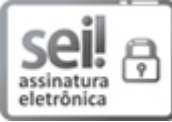

Documento assinado eletronicamente por **Magna Maria Inacio**, **Coordenador(a) de curso de pósgraduação**, em 02/05/2023, às 17:21, conforme horário oficial de Brasília, com fundamento no art. 5º do Decreto nº 10.543, de 13 de [novembro](http://www.planalto.gov.br/ccivil_03/_Ato2019-2022/2020/Decreto/D10543.htm) de 2020.

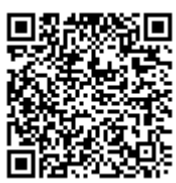

A autenticidade deste documento pode ser conferida no site https://sei.ufmg.br/sei/controlador\_externo.php? [acao=documento\\_conferir&id\\_orgao\\_acesso\\_externo=0,](https://sei.ufmg.br/sei/controlador_externo.php?acao=documento_conferir&id_orgao_acesso_externo=0) informando o código verificador **2268609** e o código CRC **A2182548**.

**Referência:** Processo nº 23072.205200/2023-11 SEI nº 2268609